# **TUTORIAL QUADRO SIMPLES**

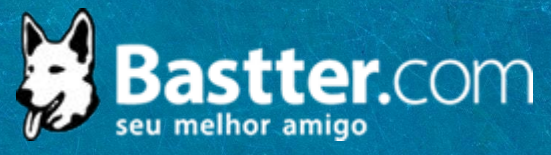

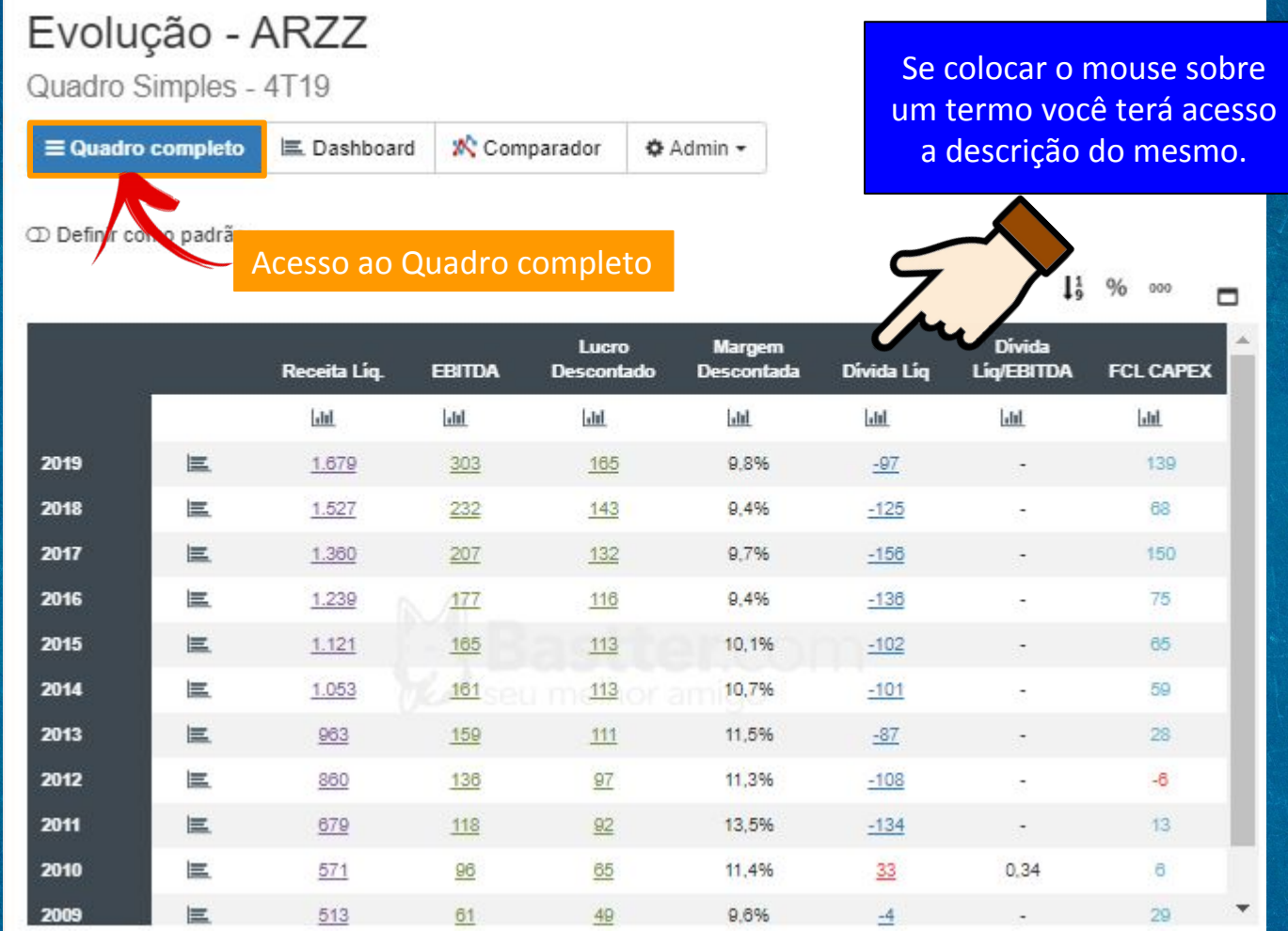

#### Evolução - ARZZ Acesso ao Dashboard da Empresa

Quadro Simples - 4T19

 $\equiv$  Quadro completo

**X** Comparador 三 Dashboard

☆ Admin -

### Evolução Anual de ARZZ

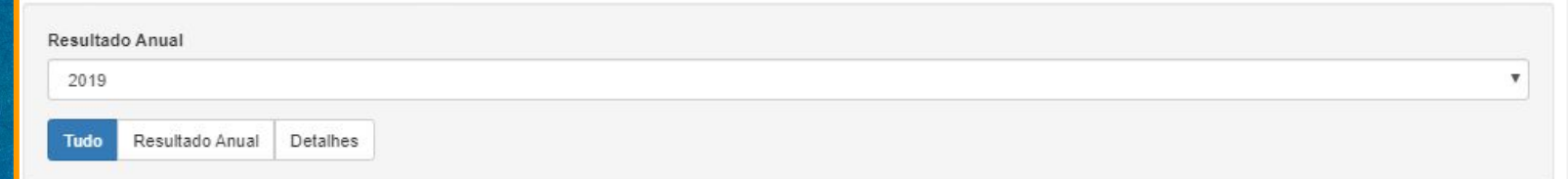

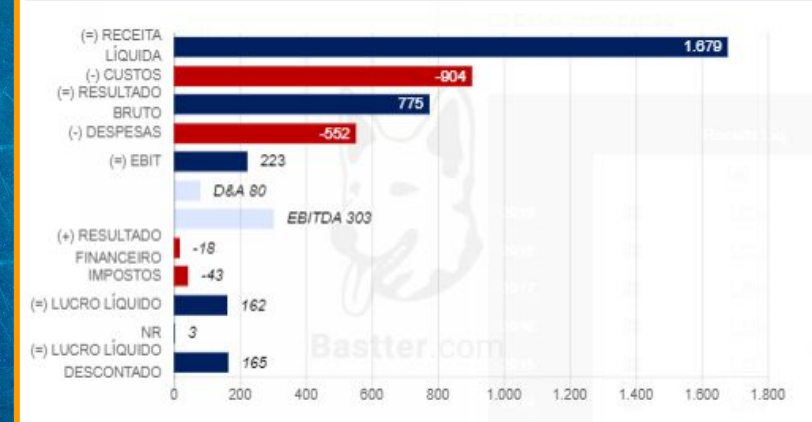

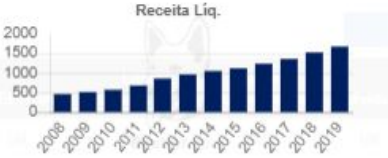

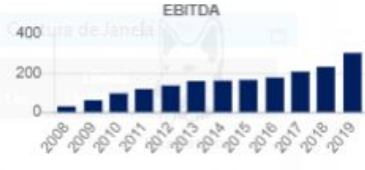

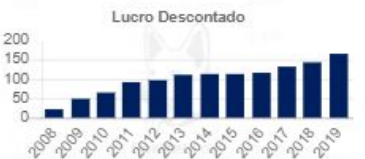

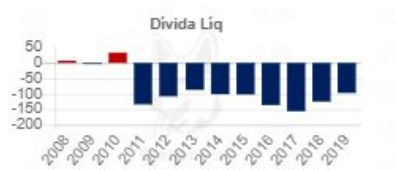

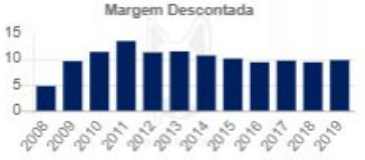

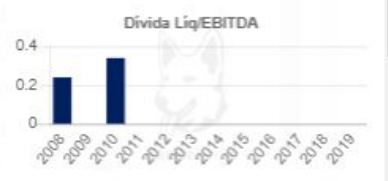

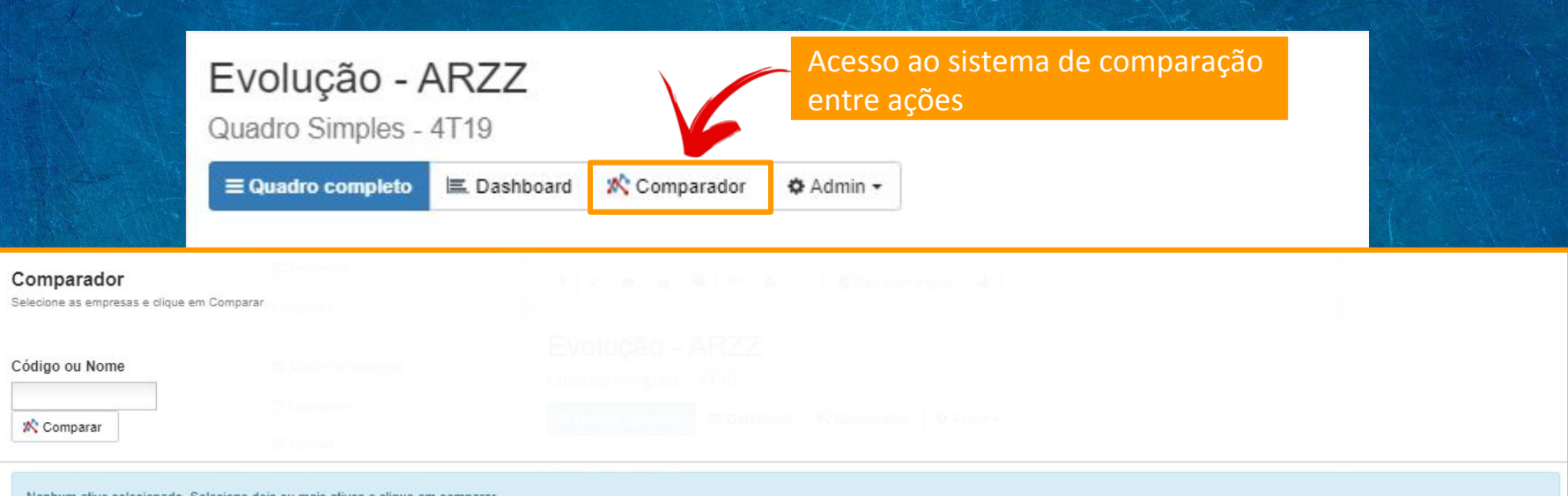

Nenhum ativo selecionado. Selecione dois ou mais ativos e clique em comparar

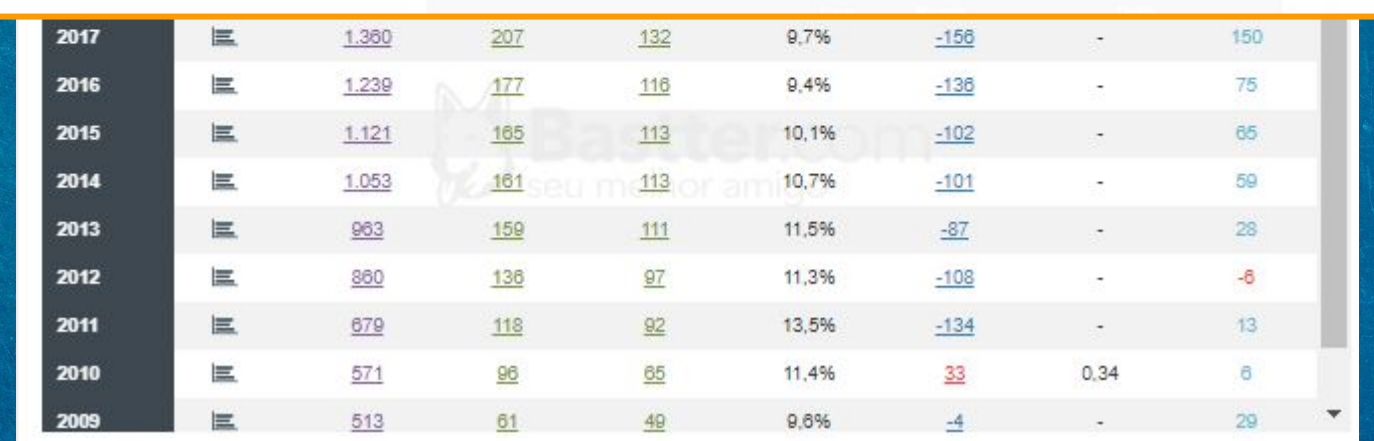

Quadro Simples - 4T19

 $\equiv$  Quadro completo

Comparador **Φ** Admin -

Aqui o usuário tem acesso a algumas funções administrativas

**二Dashboard** 

 $1<sub>9</sub>$  % 000 ▭

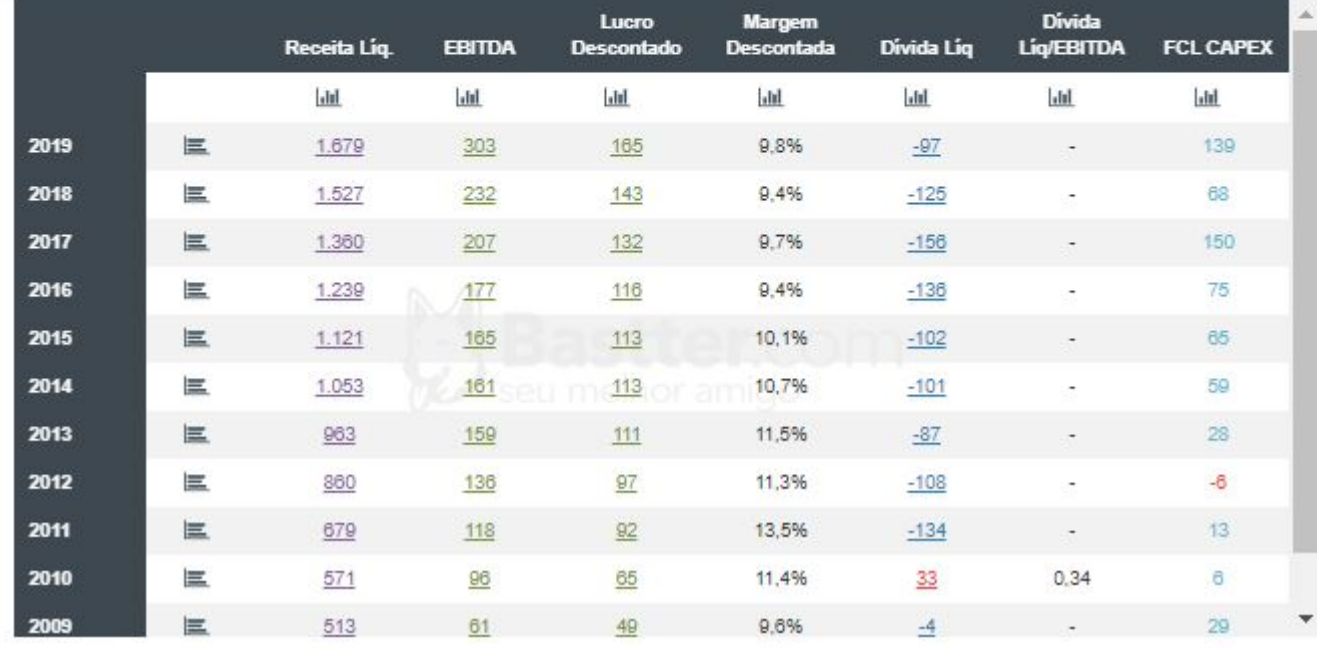

Quadro Simples - 4T19

 $\equiv$  Quadro completo

**二Dashboard** 

欢

### Opções de visualização da tabela

 $1<sub>9</sub>$  % 000

▭

 $\oslash$  Definir como padrão

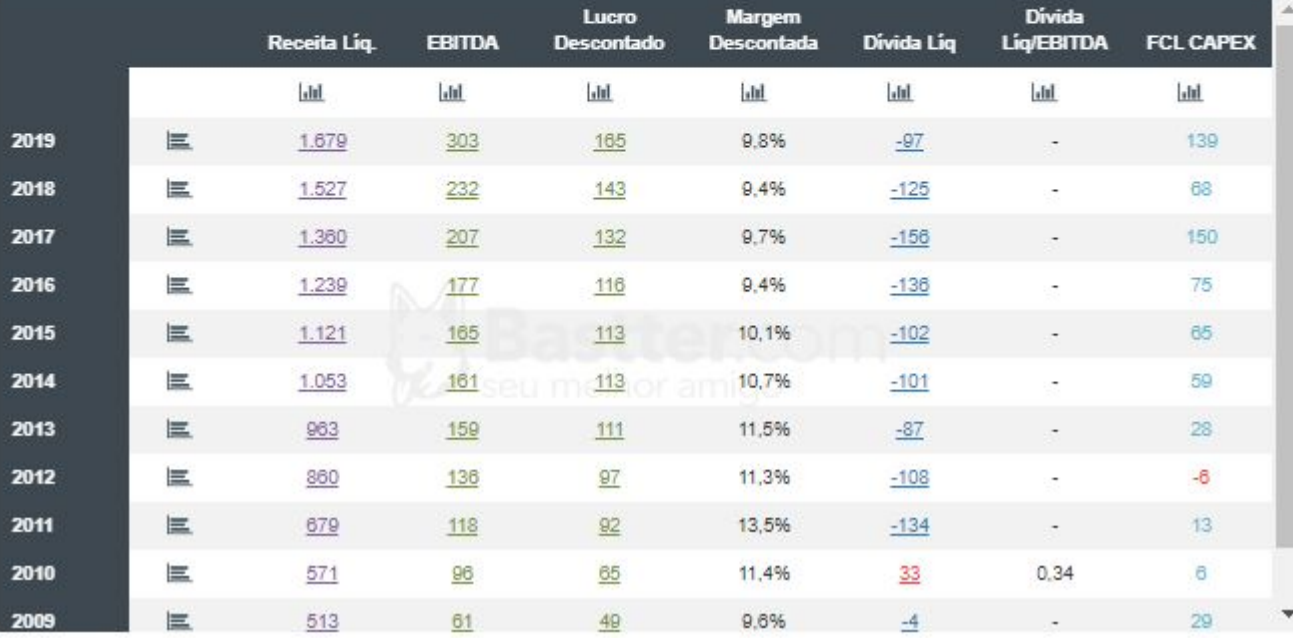

Quadro Simples - 4T19

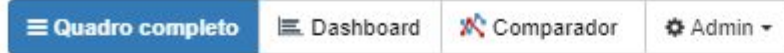

#### D Definir como padrão

 $1\frac{1}{9}$  $%$ 000 ▭

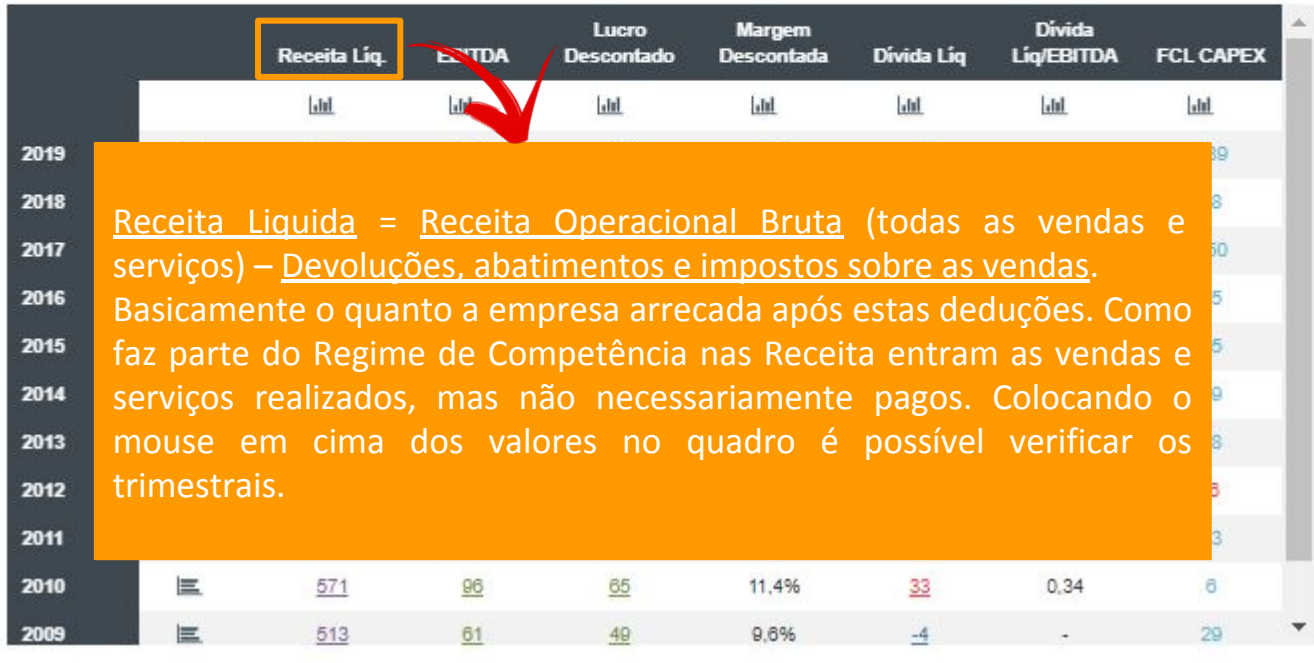

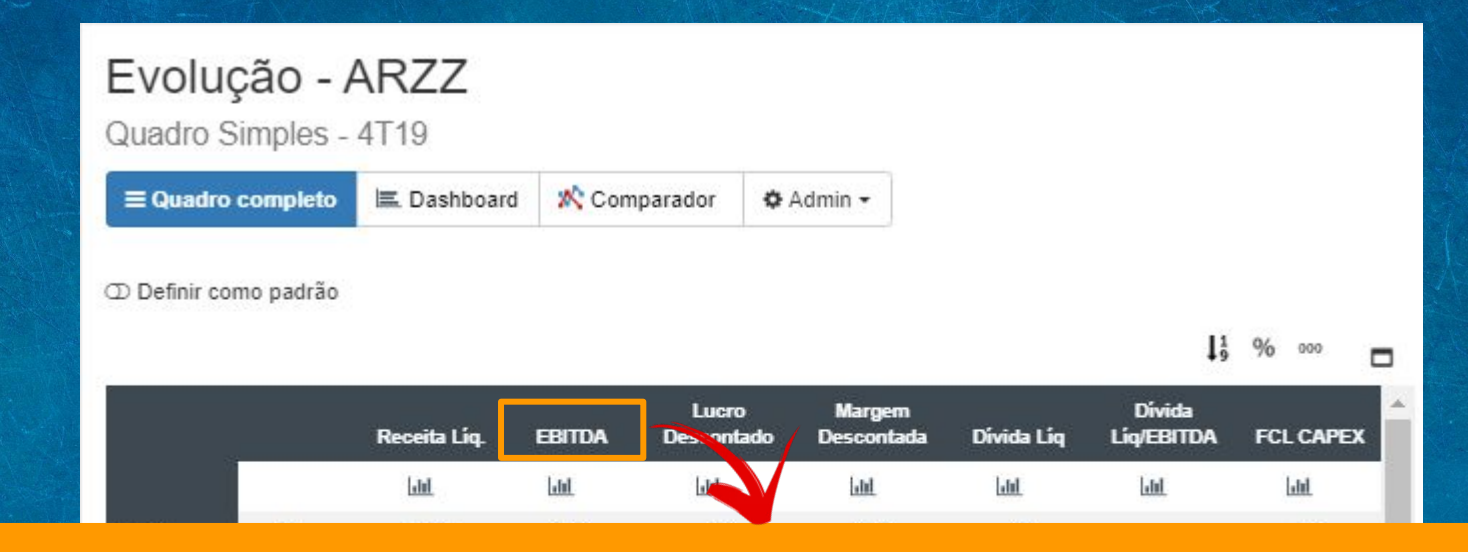

### EBITDA = EBIT + Depreciação e Amortização.

Lucro antes dos impostos e juros, depreciação e amortização, seria o quanto a empresa gera de caixa (dinheiro) nas suas atividades operacionais. Muito importante para avaliar a produtividade da empresa. A despeito de ser um bom indicador de potencial de caixa da empresa não é propriamente o fluxo de caixa físico ocorrido no período (verificado no quadro de fluxo de caixa pelo FCL ou FCL Capex), pois o EBITDA por estar no Regime de Competência lida com valores que podem nunca ser recebidos e despesas que podem não ser pagas. Mas de qualquer forma serve muito bem como um dos indicadores de geração de caixa da empresa. Atenção também que "limpar" o financeiro e impostos pode ser bom para avaliar o operacional, mas o financeiro e impostos exigem então uma empresa que seguidamente tem lucro líquido negativo, a despeito de EBITDA positivo pode estar em dificuldades. Colocando o mouse em cima dos valores no quadro é possível verificar os trimestrais.

Quadro Simples - 4T19

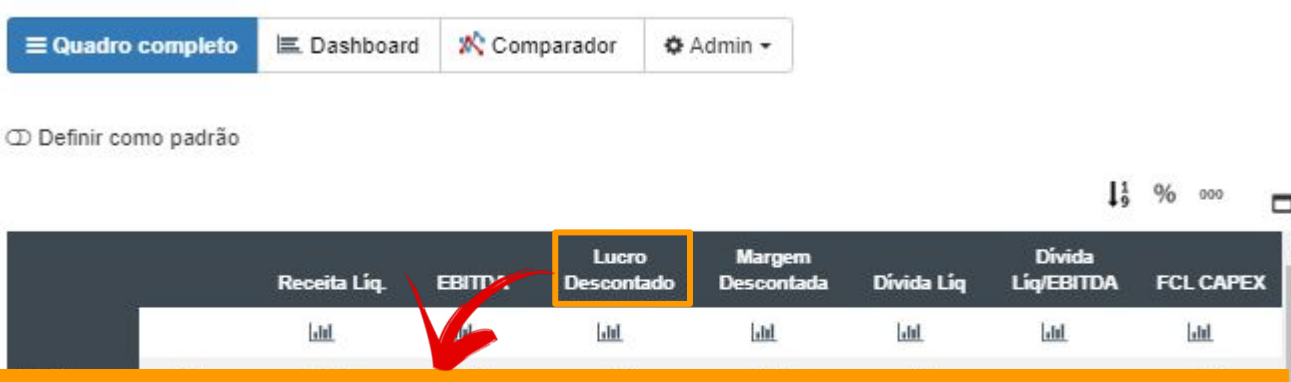

### Lucro Descontado = Lucro Líquido - lucros não recorrentes.

O Lucro é o retorno de um investimento, em última instância quanto sobra para empresa depois de cumprida todas as obrigações e pago todas as despesas. Quando negativo chamado de prejuízo. O Lucro Líquido seria a última linha do Demonstrativo da empresa, o que realmente sobrou. É um dado muito importante e é de cima importância que as empresas mantenham lucros consistentes para manterem valor. Colocando o mouse em cima dos valores no quadro é possível verificar os trimestrais.

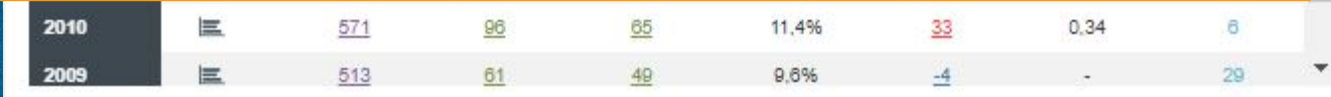

Quadro Simples - 4T19

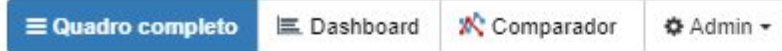

#### D Definir como padrão

 $1\frac{1}{9}$  $%$ 000 ▭

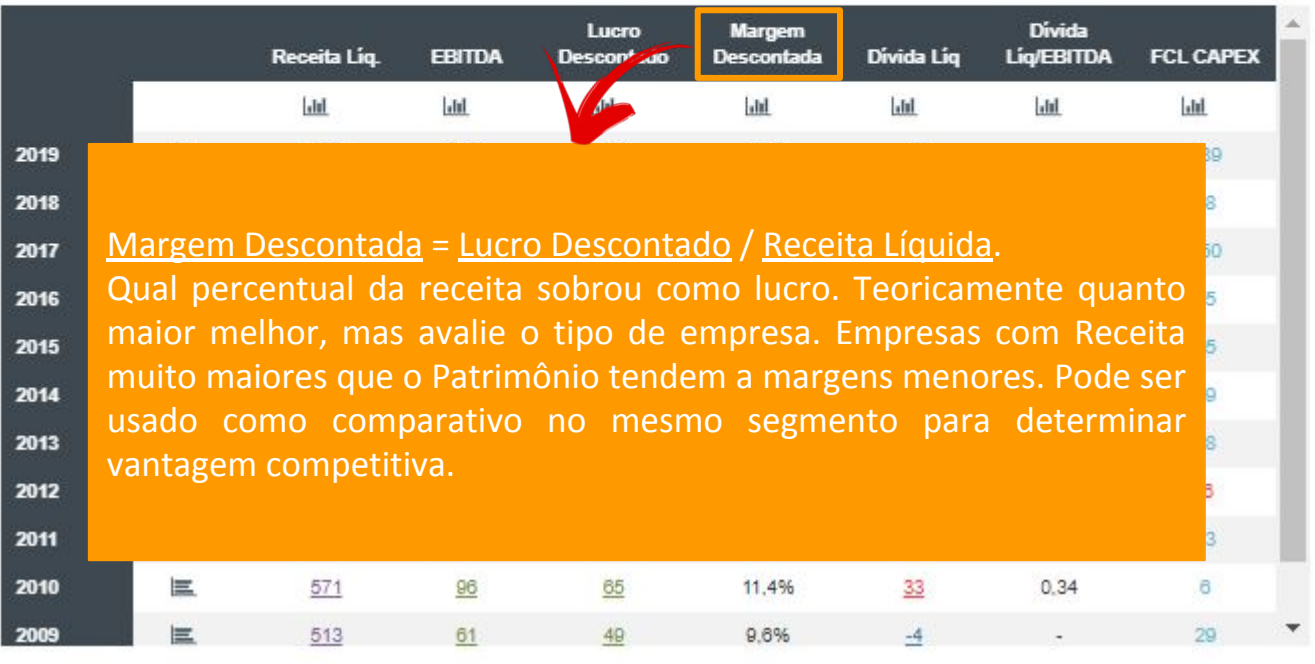

Quadro Simples - 4T19

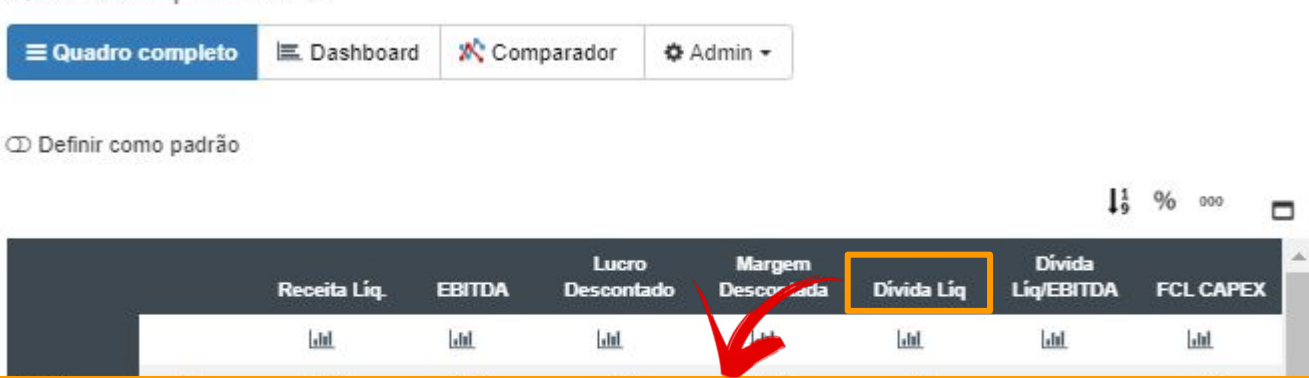

### Dívida Líquida = Dívida Bruta – Caixa.

O que sobraria da dívida bruta se o caixa total fosse usado para pagar a dívida. Serve para ter uma ideia da situação da empresa, mas temos de entender que dívida de empresas não é igual de pessoa física. Dívidas podem ser interessantes para empresas desde que equilibradas, pois podem aumentar o retorno e diminuir o pagamento de impostos então normalmente não será interessante utilizar o caixa para pagar dívidas, mas a Dívida Líquida demonstra o quanto a dívida pode estar ou não pressionando a empresa, o quanto da dívida bruta é mesmo real. Quando o caixa é maior que a dívida bruta, a dívida liquida é negativa.

2009  $\equiv$ 513 9.6% 61 49 29

۰

Quadro Simples - 4T19

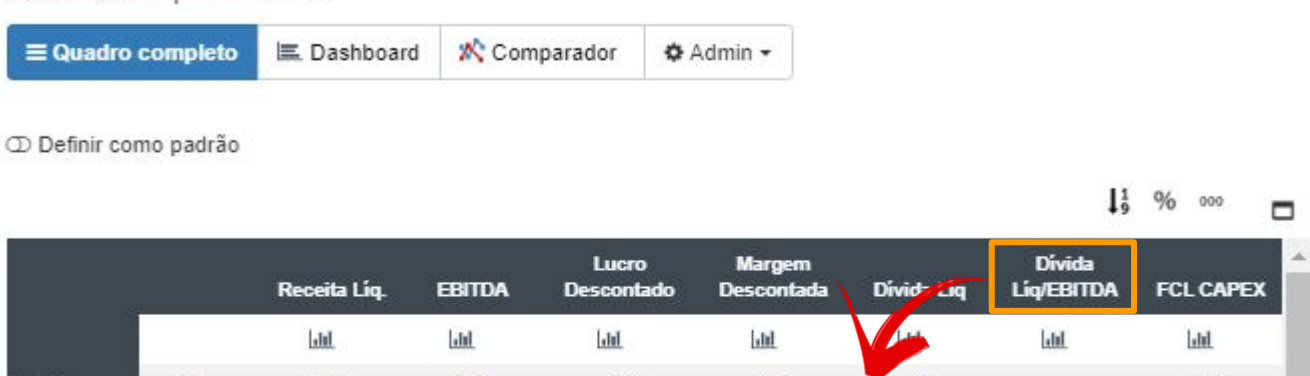

### Dívida liquida/EBITDA

 $\equiv$ 

513

61

2009

Normalmente é mais interessante comparar a dívida liquida com o EBITDA do que a bruta com o Patrimônio. Este marcador nos diria em quantos anos o EBITDA pagaria a dívida. Como o EBITDA corresponde a geração de caixa operacional da empresa é um ótimo marcador para relacionar com a dívida pois é com este dinheiro que a empresa pagará suas dívidas. Uma situação confortável normalmente será abaixo de 3 mas avalie cada empresa e veja com o RI quais parâmetros ela usa se quiser saber mais sobre sua dívida. Quando a empresa tem EBITDA negativo (prejuízo), aparece a letra P em vermelho.

49

9.6%

۳

29

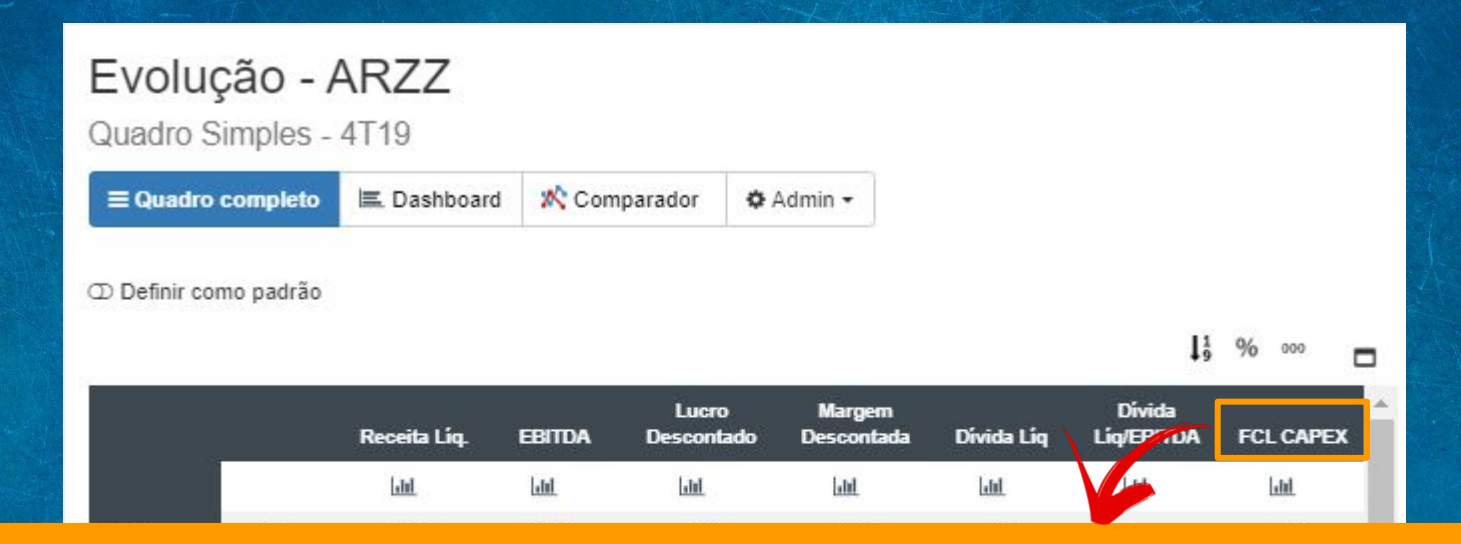

FCL CAPEX = FCO + Investimentos no Intangível + Investimentos no Imobilizado (Estes dois valores como são investimentos, são sempre negativos, saída do caixa logo o que ocorre na formula na verdade é uma diminuição).

No FCL avaliamos a quantidade de dinheiro gerado pela empresa, mas considerando também a parte financeira. Aqui eliminamos a parte financeira e temos o Fluxo de Caixa Livre operacional da empresa. O que sobra de dinheiro partindo do operacional e descontando os investimentos somente utilizados para expandir seus negócios. Atenção, este dado nos fornece uma medida mais precisa da geração de caixa da empresa, mas o FCL normal que considera a parte financeira é a realidade. Se uma empresa, por exemplo, tiver uma saída de caixa enorme financeira, isso pode levar ela a insolvência, ainda que o FCL CAPEX seja positivo. Coloque o mouse nos valores no quadro para verificar os trimestrais.

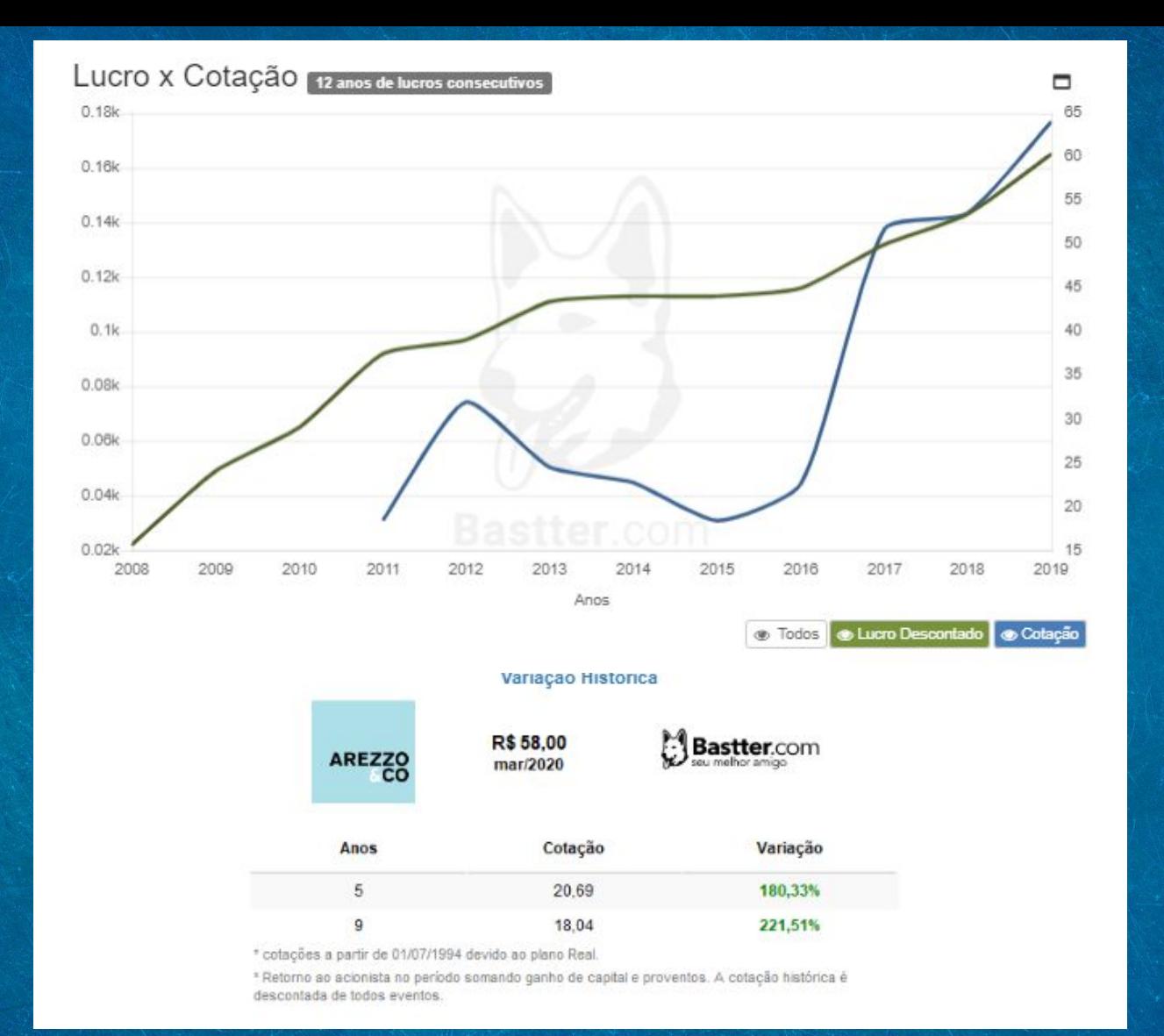

### Gráfico Lucro X Cotação.

Gráfico puramente educacional que não deve ser utilizado para qualquer tipo de operação. Apenas serve para demonstrar que no longo prazo a cotação tende a seguir os lucros. Com isso o sócio deve focar sempre em fundamentos, nunca em preços. Preços são consequência dos fundamentos. O gráfico utiliza o lucro descontado quando há descontos de não recorrentes a serem feitos e como todo gráfico histórico desconta percentualmente todos os eventos das cotações históricas.

−

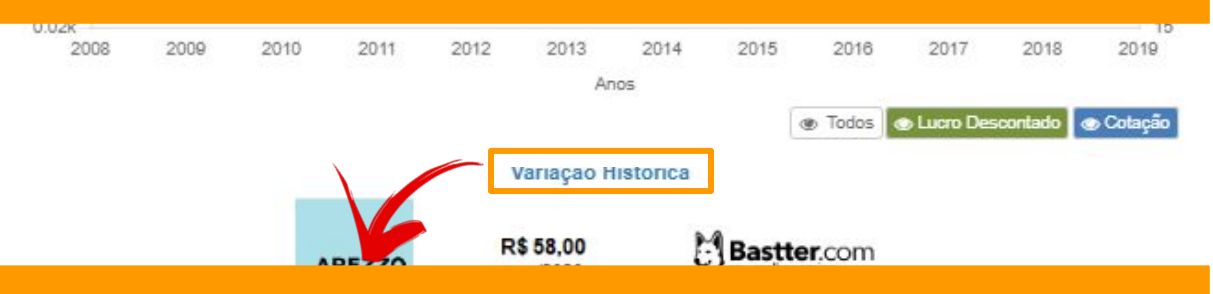

#### Variação Histórica

Retorno ao acionista no período somando ganho de capital e proventos. A cotação histórica é descontada de todos eventos.

18.04

221,51%

\* cotações a partir de 01/07/1994 devido ao plano Real

\*Retorno ao acionista no período somando ganho de capital e proventos. A cotação histórica é descontada de todos eventos.

Comparativo 2019 x 2018

Em comparativo pode-se visualizar de forma rápida a evolução contábil da empresa, comparação anual e trimestral.

Período +

Verde: Variação E Valor positivos Vermelho: Variação OU Valor negativos

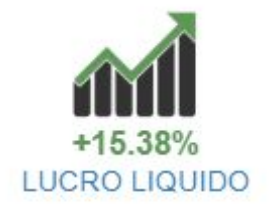

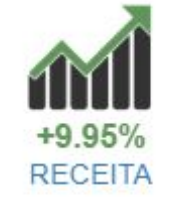

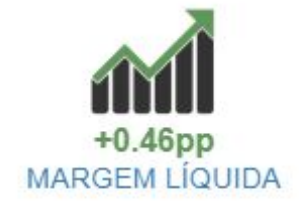

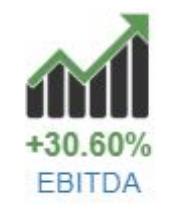

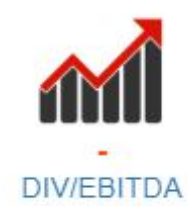

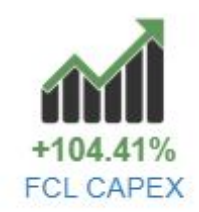

### Comentários e Análises

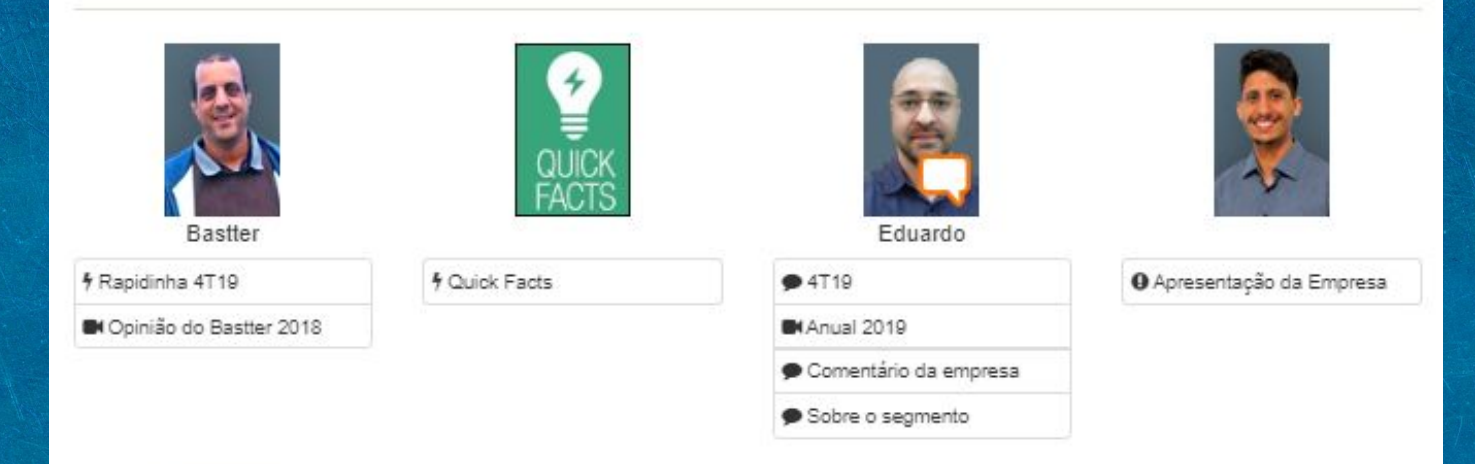

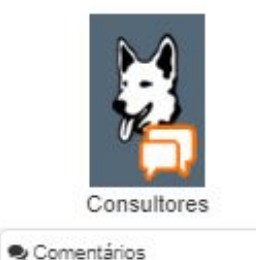

O assinante ainda tem acesso a análises e comentários feitos pelos moderadores do site, referentes a ação.

### Outros termos importantes que pode encontrar:

[BANCOS] RIF (Receita de Intermediação Financeira): Toda a receita obtida com as operações de intermediação financeira do banco no período.

[BANCOS] Carteira de Crédito: Total das operações de empréstimo, financiamentos, arrendamentos mercantis, outras operações com características de crédito e aquisições de ativos de crédito.

[BANCOS] PDD: Provisão para Devedores Duvidosos que é feita pelo banco para se proteger de casos de inadimplência.

[BANCOS] Margem Financeira Líquida: É calculada pela diferença entre as receitas e despesas de intermediação financeira considerando-se as realocações menos a provisão para risco de crédito. Representa o resultado das operações de intermediação financeira.

[SEGURADORAS] Índice Combinado: Indica o percentual das despesas operacionais da Seguradora em relação aos prêmios ganhos.Sempre que o índice for menor que 100 isto significa que a seguradora conseguiu obter lucro operacional.

[SEGURADORAS] Índice Combinado Ampliado: Indica o percentual das despesas operacionais da Seguradora em relação aos prêmios ganhos, incluído o resultados financeiro.

[SEGURADORAS] Índice de Sinistralidade: Quociente obtido pela divisão do valor retido para coberturas de perdas(sinistros) pelos prêmios cobrados pelas seguradoras. Quanto menor o índice de sinistralidade, melhor o desempenho operacional da seguradora.

[SEGURADORAS] Índice de Inadimplência: Índice calculado pela razao de créditos em atraso superior a 90 dias por total de carteira de créditos. Indica o percentual da carteira de crédito que está em atraso superior a 90 dias.